## cERL第一アークでの 空間電荷効果の影響

(第49回)ビームダイナミックスWGミーティング 6月10日(木)14時 3号館5階会議室

高エネルギー加速器研究機構 宮島 司 Hwang Ji-Gwang and E. -S. Kim, Kyungpook National University

# 目的と手法

### • 目的

- cERLのコミッショニング開始初期のビームエネルギーは、<sup>35</sup> MeVになる可能 性が高くなっている。
- このエネルギー領域だと空間電荷効果が効いてしまう可能性が高い。
- 手始めに、cERLの1ループバージョンのラティスを例として、第一アークに<sup>35</sup> MeVのビームが通った場合どの程度影響があるか調べる。
- また、GPTを用いた start‐to‐end (S2E)シミュレーションの準備も兼ねている。
- 手法
	- –空間電荷計算を含んだ粒子追跡計算によって、アーク部でビームの品質が どの程度変化するか見積もる。
	- 計算コード:GPT (General Particle Tracer)
	- 空間電荷計算法:3次元メッシュ法(アークでも有効なように改良したもの)
	- 粒子数:<sup>5000</sup> (粒子数が少ないのは十分わかっているが、とりあえず見当を つけるため)

<sup>1</sup>ループ版の第一アーク

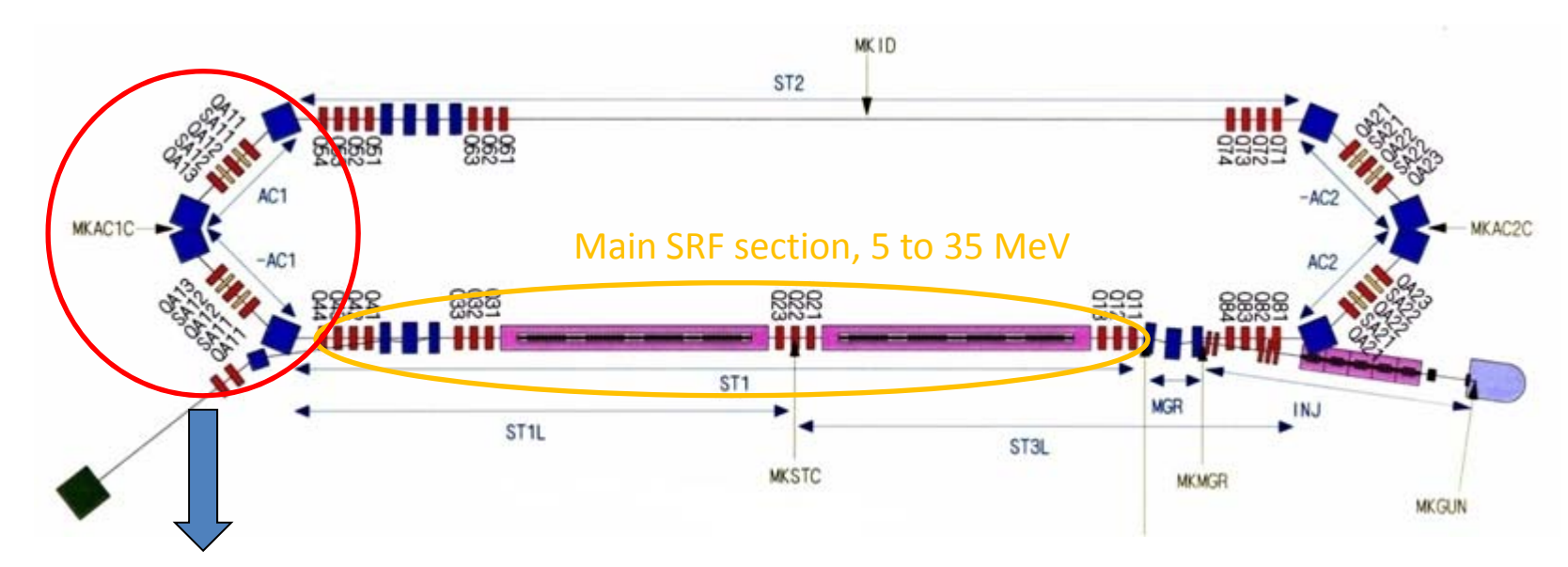

 $1^{\rm st}$  arc section with 35 MeV

台本として、白神さんが作成した elegantの台本を用いて、第一アーク部分のみをGPTで再現。

### 注意すべき点

Elegantでは、行列ベース(各要素の行列を掛け算)であるが、GPTでは実際に電磁石を配置し ている形になる。

### 例えば、偏向電磁石の場合

elegant: 軌道長と曲げ角を指定

GPT: 電磁石の位置座標と形状、磁場の強さを指定

従って、GPTだと正しく電磁石が配置されているかをチェックする必要がある。

```
Bunch: charge,total=77e‐12
```
Elegantの台本

#### M1:MARK

!‐‐‐DRIFT‐‐‐!L150:DRIFT, L=0.15 L600:DRIFT, L=0.6

#### !‐‐‐QUAD‐‐‐!

QA11: KQUAD,L=0.2,K1=8.675358536213405,N\_KICKS=50 QA12: KQUAD,L=0.2,K1=-11.55017517821803,N\_KICKS=50 QA13: KQUAD,L=0.2,K1=9.857535760824618,N\_KICKS=50

#### !‐‐‐BEND‐‐‐!

BB45: CSBEN, L <sup>=</sup> "45 180 / 3.1415926535 \*", ANGLE <sup>=</sup> "45 180 / 3.1415926535 \*"&

E1=0.0, E2=0.0, HGAP=0.035, FINT=0.3, &

- !synch\_rad=1, ISR=1, INTEGRATION\_ORDER=4, &
- !! n kicks=270, nonlinear=1, edge1 effects=1, edge2 effects=1;

BB90: CSBEN, L <sup>=</sup> "90 180 / 3.1415926535 \*", ANGLE <sup>=</sup> "90 180 / 3.1415926535 \*"&

E1=0.0, E2=0.0, HGAP=0.035, FINT=0.3,&

- !synch\_rad=1, ISR=1, INTEGRATION\_ORDER=4, &
- !! n kicks=540, nonlinear=1, edge1 effects=1, edge2 effects=1;

#### !‐‐‐SEXT‐‐‐!

SA11: KSEXT,L=0.1,K2=0,N\_KICKS=8 SA12: KSEXT,L=0.1,K2=0,N\_KICKS=8 SA21: KSEXT,L=0.1,K2=0,N\_KICKS=8 SA22: KSEXT,L=0.1,K2=0,N\_KICKS=8

#### MALIN: MALIGN

#### AC1: LINE <sup>=</sup> (

Bunch,M1,BB45,M1,L600,M1,QA11,M1,L150,M1,SA11,M1,L1 50,M1,QA12,M1,L150,M1,SA12,M1,L150,&

M1,QA13,M1,L600,M1,BB90,M1,L600,M1,QA13,M1,L150,M1 ,SA12,M1,L150,M1,QA12,M1,L150,M1,SA11,& M1,L150,M1,QA11,M1,L600,M1,BB45,M1)

### GPTの台本(抜粋)

#‐‐‐‐‐‐‐‐‐‐‐‐‐‐‐‐‐‐‐‐‐‐‐‐‐‐‐‐

# First Bending, 45 deg #----------------------------

xccs1 <sup>=</sup> (1‐cos(thetaB11)); zccs1 <sup>=</sup> sin(abs(thetaB11)); ccs("wcs", xccs1, 0, zccs1, xxccs1, 0, xzccs1, 0, 1, 0, "ccs2"); b1BB01 <sup>=</sup> BBb01set; b2BB01 <sup>=</sup> BBb02set; KBB01 <sup>=</sup> ‐ me \* <sup>c</sup> \* gammaB \* betaB / (qe \* RBB01); BB01 <sup>=</sup> KBB01 \* LzBB45 \* b1BB01 / (2 \* (b1BB01 \* LzBB45 \* 0.5 <sup>+</sup> log(1.0 <sup>+</sup> exp(‐b1BB01 \* LzBB45 \* 0.5)))); sectormagnet("wcs","ccs2", 1, BB01, 0, 0, 0, b1BB01, b2BB01);

#--------------------------# 3 quadrupoles and 2 sextupoles #--------------------------------#--------------------------# QA11, quadrupole magnet #-------------------------- $LOA11 = LOA$ : B2QA11 <sup>=</sup> ‐K1QA11 \* Pref; #quadrupole("wcs", XQA11mgc, 0, ZQA11mgc, cos(thetaB11), 0, ‐sin(thetaB11), 0, 1, 0, LQA11, B2QA11); quadrupole("ccs2", "z", 0.7, LQA11, B2QA11);

#--------------------------

# SA11, sextupole magnet #---------------------------

#### LSA11=LSA;

B2SA11 <sup>=</sup> ‐K2SA11 \* Pref;

#sextupole("wcs", XSA11mgc, 0, ZSA11mgc, cos(thetaB11), 0, ‐sin(thetaB11), 0, 1, 0, LSA11, B2SA11);

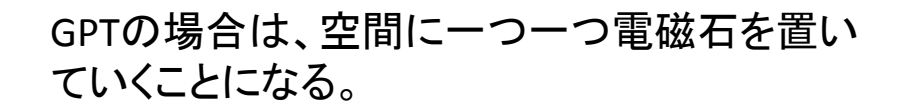

第一アークの台本のチェック

GPTの台本を作った後に、空間電荷効果なしで粒子を走らせ、ベータトロン関数を elegantと比較する。

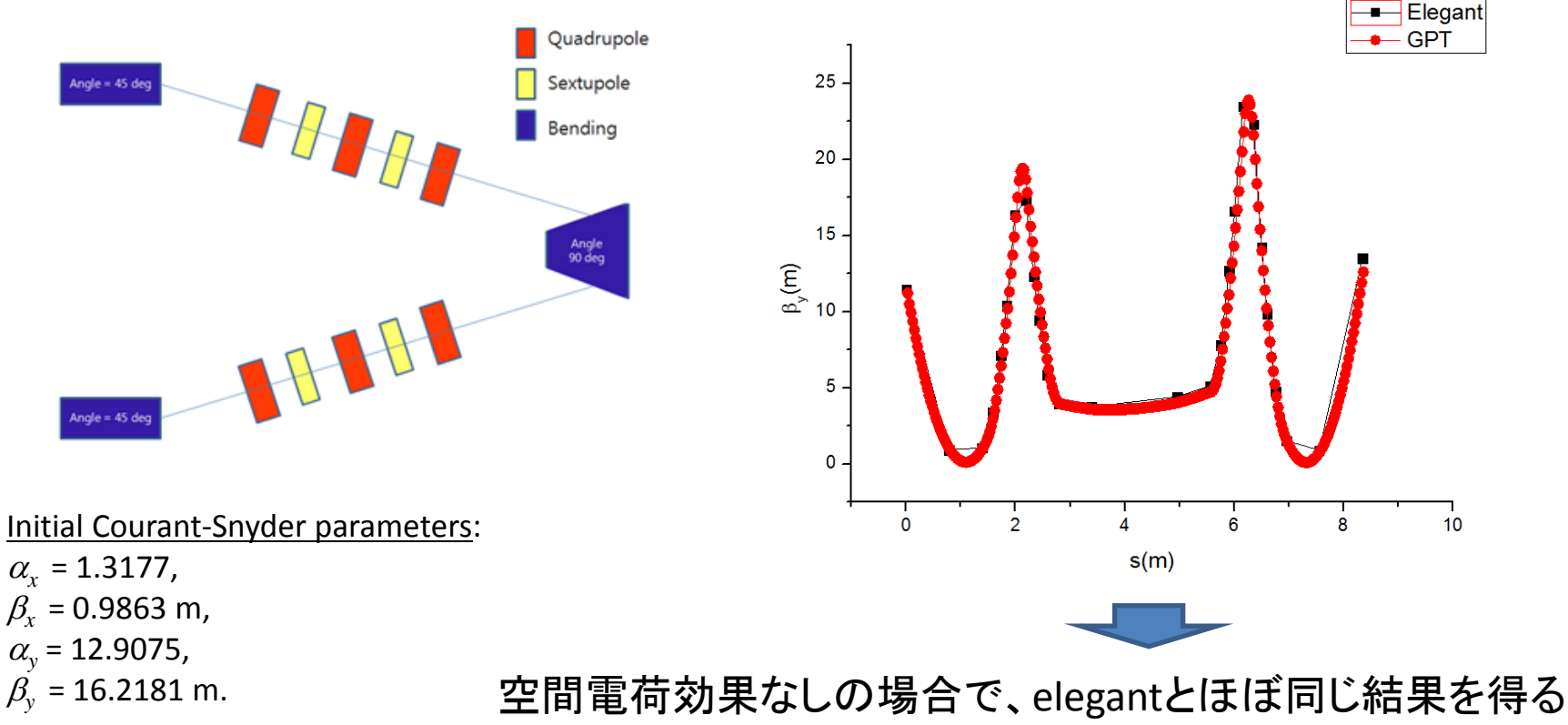

ことができた。この結果によってGPTの台本は正しいと考え て、空間電荷ありの計算に進む。

## 計算の初期パラメタ

- 初期パラメタ
	- バンチ長: 1 ps
	- バンチ電荷:<sup>80</sup> pC
	- Rmsエネルギー拡がり: 0.1e‐<sup>3</sup>
	- バンチの形状:x, y, <sup>z</sup>方向ともにガウシアン(実際のビームの形状とは異なる ので注意)
- 初期運動エネルギー(KE0)を変えて、ビームパラメタの変化を計算

### 注意点

GPT でbeta やalphaなどのTwissパラメタを計算するには、実際に多数の粒子をト ラッキングして、そのrms値から計算する必要がある。

このため、初期Twissパラメタと一致するような粒子の初期分布を生成する必要 がある。(実際には、電子銃からアーク入口まで粒子トラッキングを行ってきた分 布を設定するのが望ましい)

今回は、次のページに示す方法で初期分布を生成した。

# 初期パラメタの与え方

固定されるパラメタ

(1) 初期Twissパラメタ:alphax0, betax0, alphay0, betay0

(2) 規格化エミッタンス:enx0, eny0

Initial Courant‐Snyder parameters:  $\alpha_r = 1.3177$ ,  $\beta_r$  = 0.9863 m,  $\alpha$ <sub>y</sub> = 12.9075,  $\beta$ <sub>*y*</sub> = 16.2181 m. 1

$$
\sigma_{{\scriptscriptstyle x0}} = \frac{1}{\sqrt{\gamma \beta}} \sqrt{\beta_{{\scriptscriptstyle x0}} \varepsilon_{\scriptscriptstyle n{\scriptscriptstyle x0}}}\ \leftarrow
$$

今回は、初期位置でのTwissパラメタが同じ になるようにしているので、エネルギーが異 なる場合、gamma\*betaが変化し、初期rms ビームサイズは一緒にならない。

位相空間の回転量の計算 divx <sup>=</sup> ‐ enx0 \* Alphax0 / (xrms \* xrms); divy <sup>=</sup> ‐ eny0 \* Alphay0 / (yrms \* yrms); 初期ビームパラメタの与え方 (1) 規格化エミッタンスを下記の用に設定 enx0 = 5.25771e‐7; eny0 = 5.77755e‐7; (2) 初期rmsビームサイズを計算 (3) x, <sup>y</sup>方向でそれぞれ、alphaの値に応じて位相 空間分布に傾きを与える (4) これらの値を元にして、準乱数で粒子分布を 生成

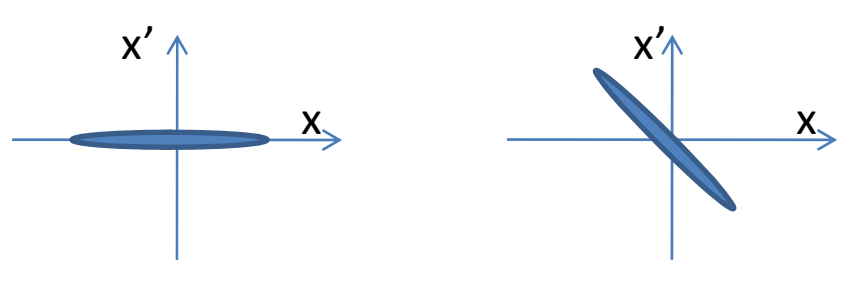

# 計算結果

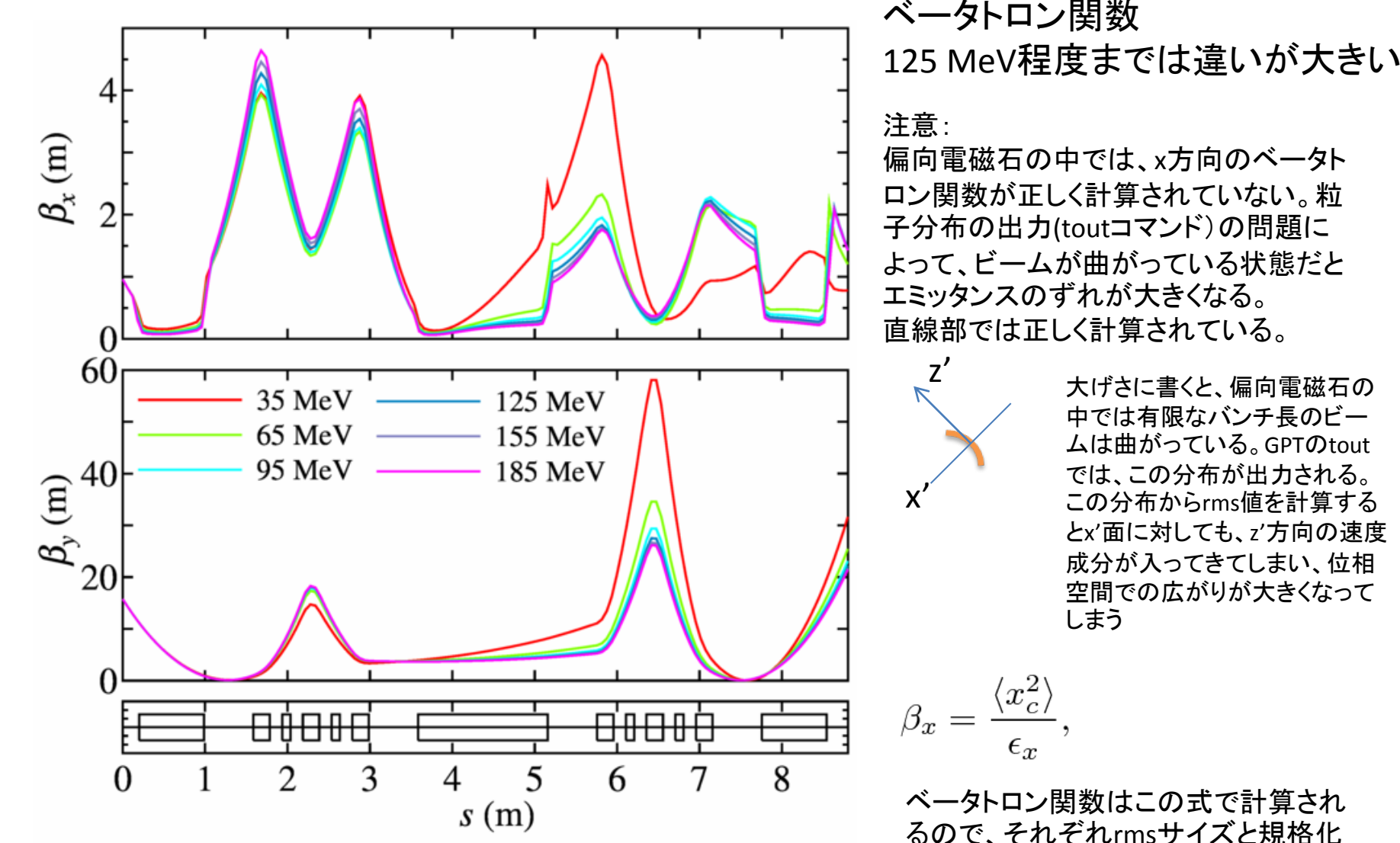

るので、それぞれrmsサイズと規格化 エミッタンス次のページに示す。

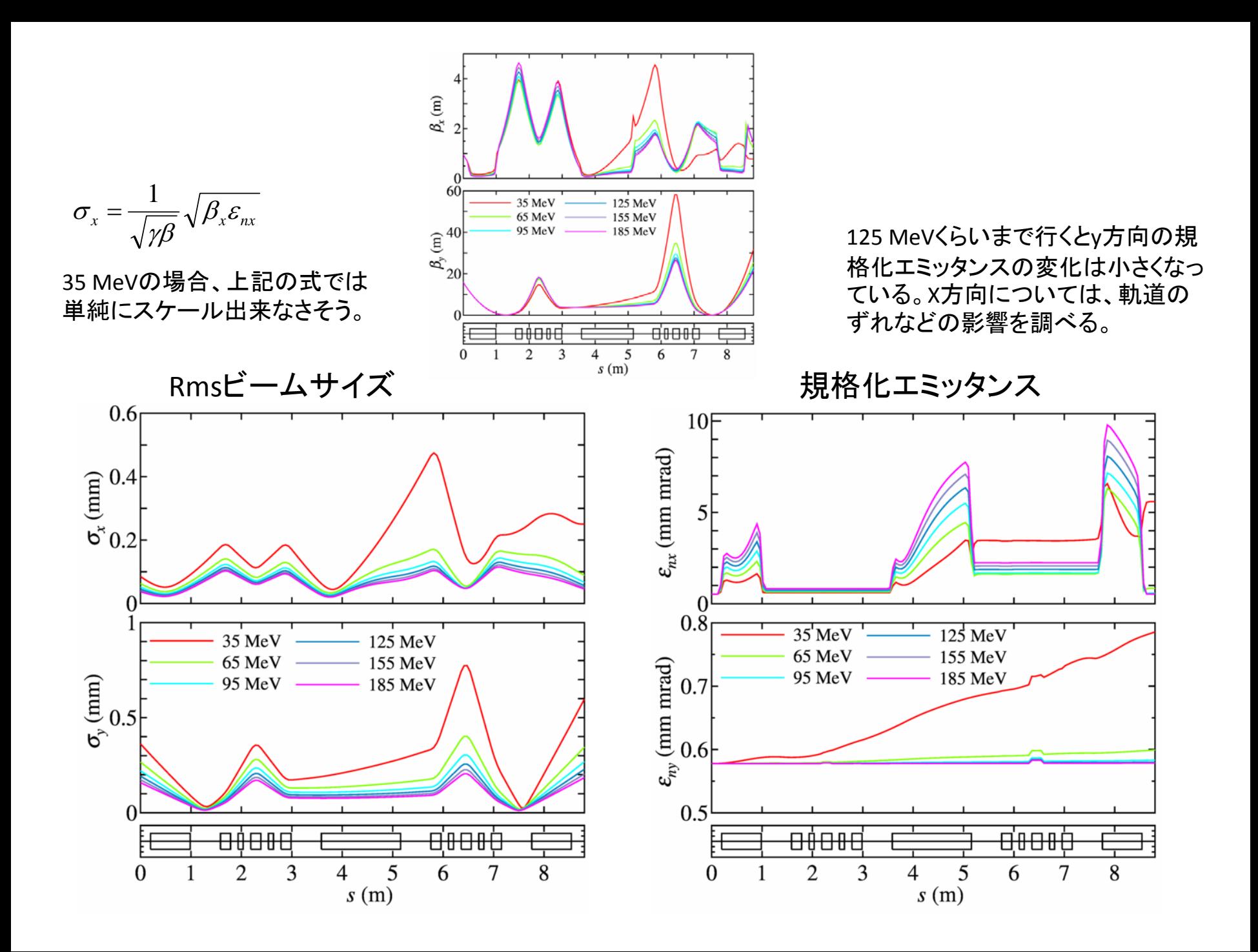

バンチ長とエネルギー拡がり

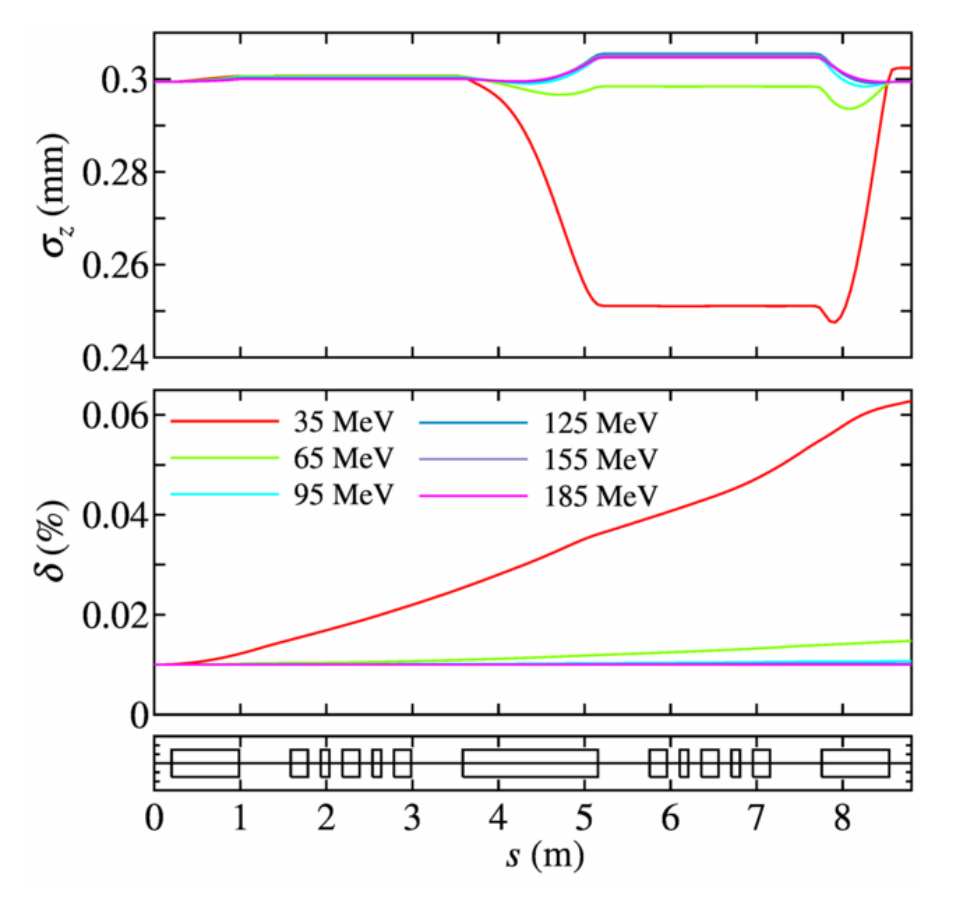

バンチ長の<sup>35</sup> MeVでの振る舞いについ ては、R56の値と<sup>t</sup>‐gamma空間での位相 空間分布を見比べてみる予定

エネルギー拡がりはエネルギーが低いと 増加していく傾向が顕著 125 MeVくらいにするとほぼエネルギー拡 がりの変化は無視できそう。

まとめ

- cERLの1ループバージョンのラティスを例として、第一アークに<sup>35</sup> MeVのビームが通った場合どの程度影響があるか調べた。
- 35 MeVの場合だと、ビームサイズの変化、エネルギー拡がりの変 化が大きく見られる。
- 125 MeV程度までエネルギーを上げれば影響はかなり小さく出来 そう。
- 今回は、見当をつけるために5000個の粒子で行ったので、粒子数 を上げてより精密に見積もれるようにする。
- 偏向電磁石内でのエミッタンスの計算の問題については引き続き 対策を考える。
- 入射部、主加速空洞部、第一アークを繋げて粒子トラッキング出 来るように準備を進める。